## **Je n'ai pas mon identifiant ou mot de passe**

 $\overline{1}$ 

Annuler

Valider

Rendez-vous sur **[https://partenaires.caf.fr/bailleurs/portal](https://partenaires.caf.fr/bailleurs/portal/auth/login) [/auth/login](https://partenaires.caf.fr/bailleurs/portal/auth/login)** puis suivez les étapes ci-dessous

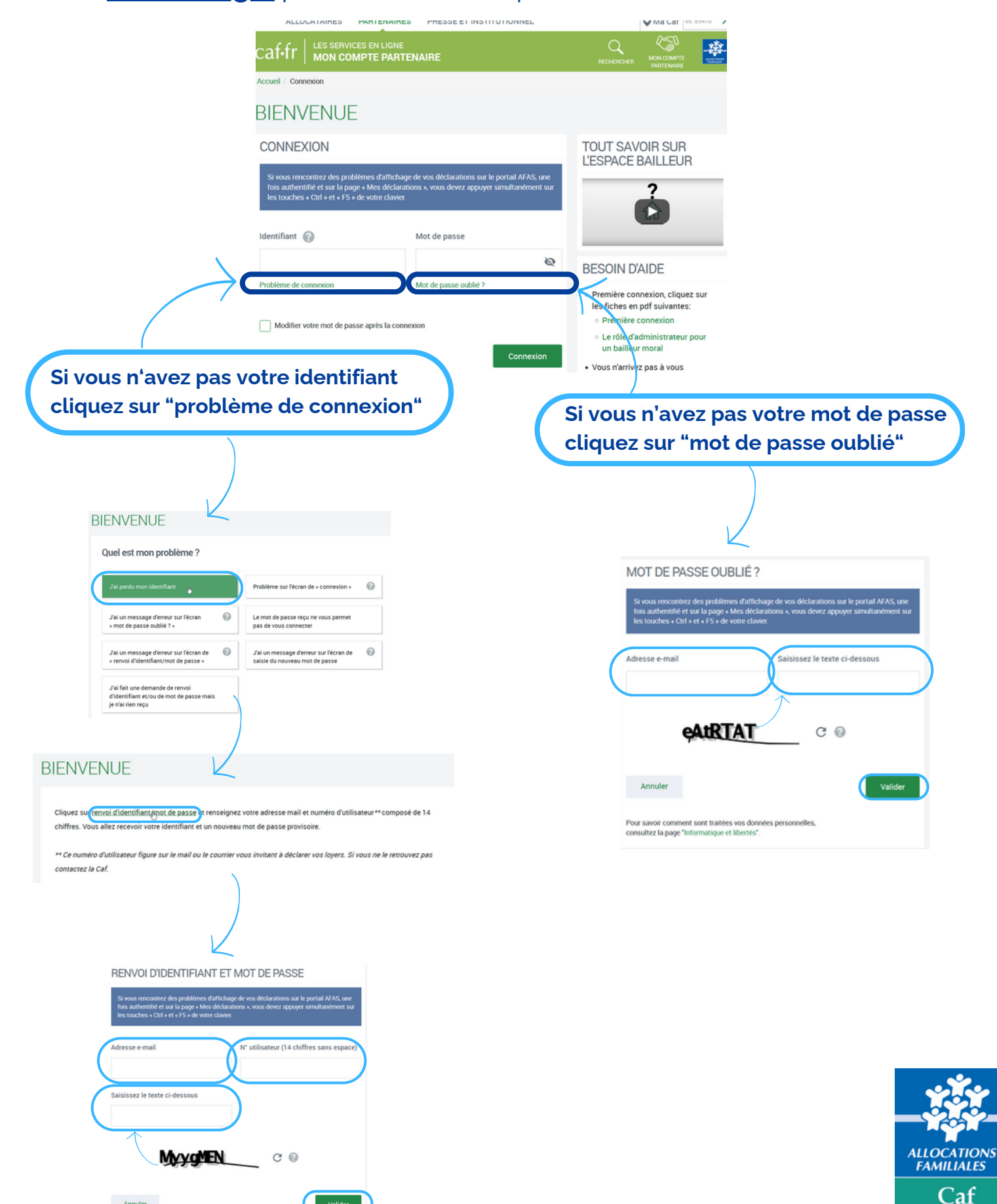

**HaPy**